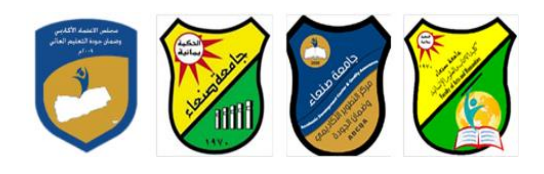

# **استخدام الحاسوب )1( Course Specification for Computer Use-1**

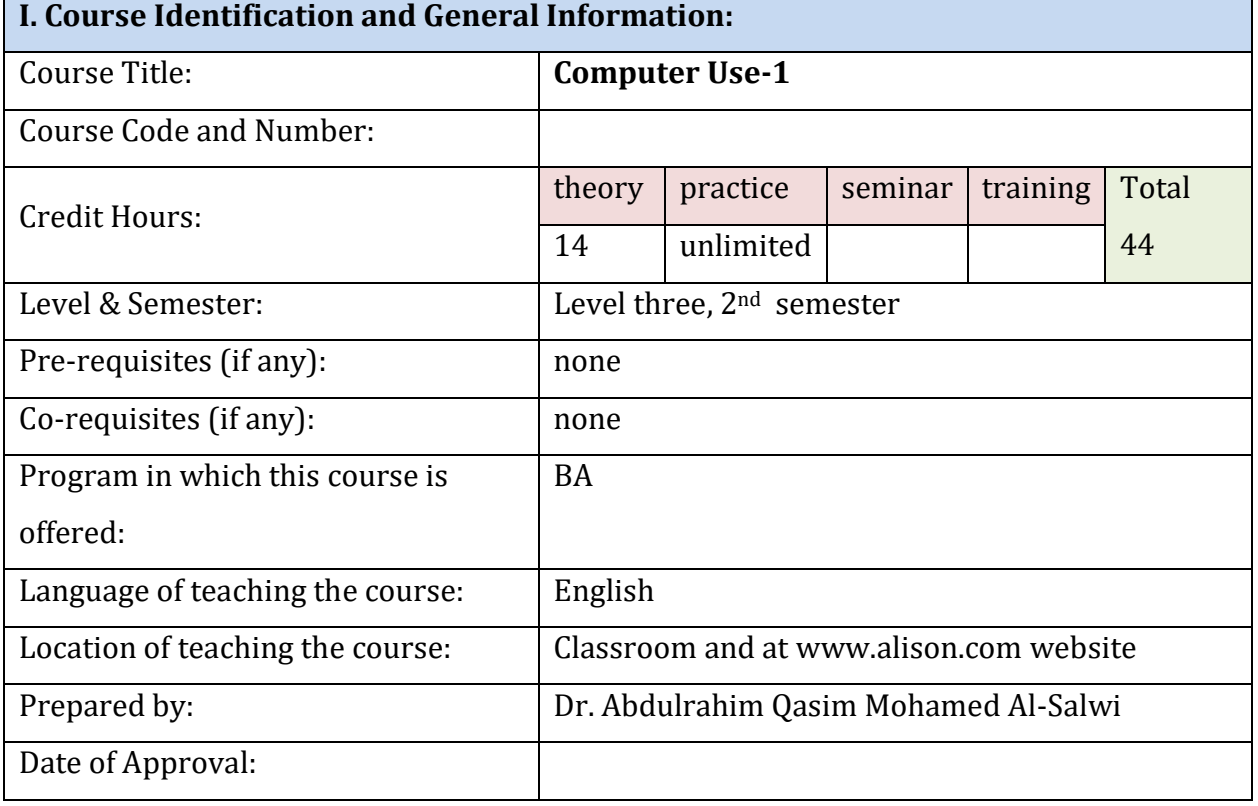

# **II. Course Description:**

Computer Use-1: The Course Acquaints student learners the main Hardware parts of the Personal Computers. It also introduces to learners selective CBT (Computer Based Training) Software applications e.g. Typing Tutor, Microsoft Office Word. Etc...

**رئيس القسم نائب العميد لشئون الجودة عميد الكلية** أ.د. د. حسين أحمد الورد أ.م.د. عبدالملك محمد عيسى أحمد المعند المحمد عيسى

**إشـــــــــــــــــــــــــــــراف**

أ.د. القاسم محد عباس

ع**ميد مركز التطوير الأكاديمي وضمن الجودة** رئيس الجامعة رئيس الجامعة<br>أ<sub>.م.</sub>د. هدى العماد

Republic of Yemen Ministry of Higher Education & Scientific Research **Council for Accreditation & Quality Assurance**

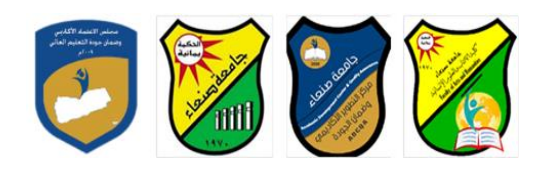

الجمهوريـــة اليمنــــية وزارة التعليـم العـالــي والبحث العلمي مجلس االعتمـاد وضمان جـودة التعليم العالـي

# **III. Aims and Objectives of the Course:**

- 1. Introduction to the creation of a Gmail email account at Gmail.com for free registration and access to [www.alison.com](http://www.alison.com/) online learning Course ABC-IT1, Introduction to Information & Communication Technology
- 2. Introduction to Information Technology today (Hardware & Software with focus on practicing the Use of Microsoft Windows Operating System) (CBT format in step by step self practice mode – tests are included in each module) (English Version)
- 3. Introduction to Touch Typing Tutor (English Version) available for practice online at www.alison.com (tests are included in each module of the course completed)
- 4. Introduction to the use of Microsoft Office Word Application Course (CBT format in step by step self practice mode) (English Version) available for practice at [www.alison.com](http://www.alison.com/)
- 5. Submit in a copy of the free certificate provided by the Site on Completion of the Online Courses modules.

# **IV. Alignment of Course Intended Learning Outcomes** (**CILOs**)

# **(A) Alignment of Course Intended Learning Outcomes of Knowledge and Understanding to Teaching Strategies and Assessment Strategies:**

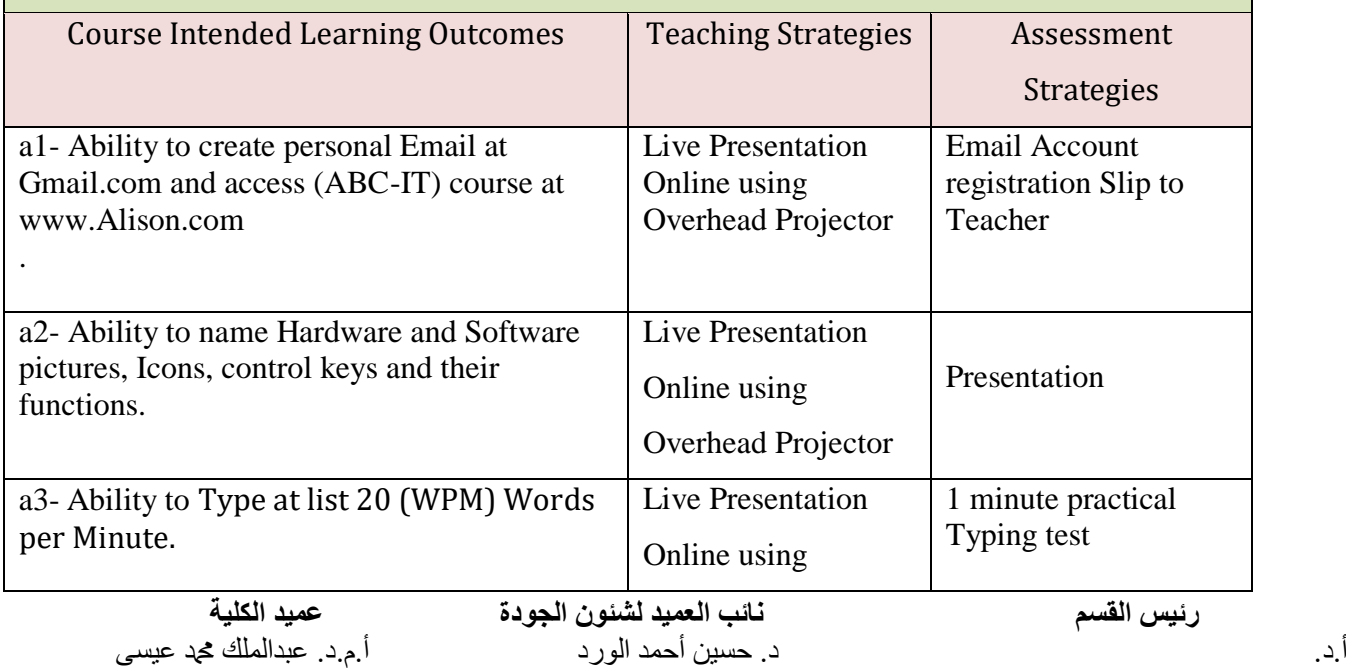

**إشـــــــــــــــــــــــــــــراف**

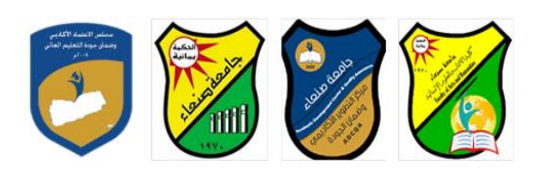

 $\blacksquare$ 

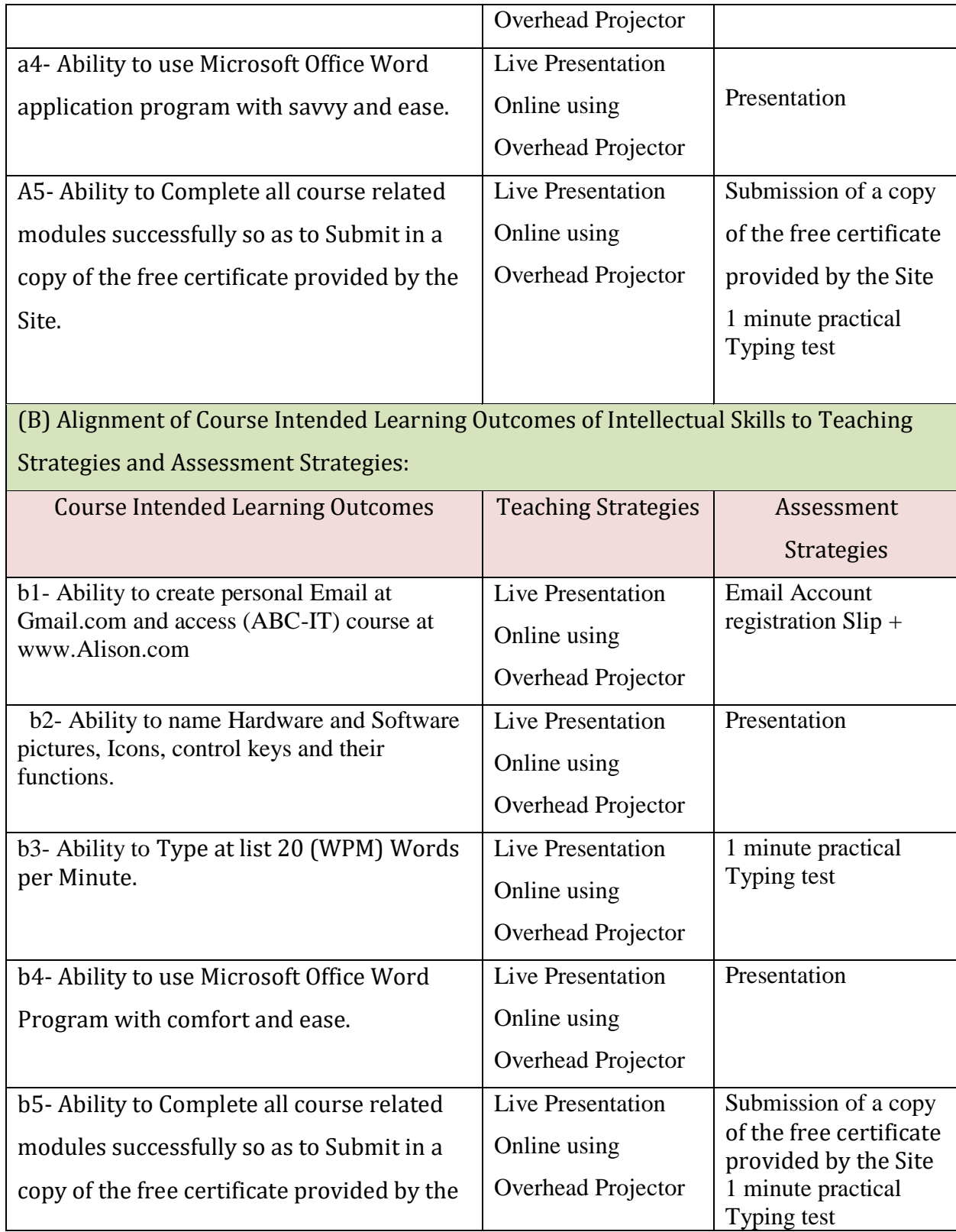

أ.د. د. حسين أحمد الورد أ.م.د. عبدالملك دمحم عيسى

**رئيس القسم نائب العميد لشئون الجودة عميد الكلية**

**إشـــــــــــــــــــــــــــــراف**

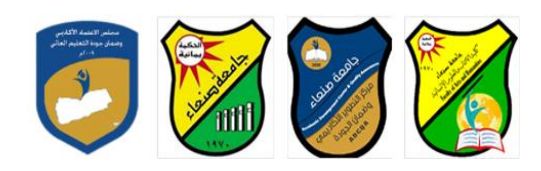

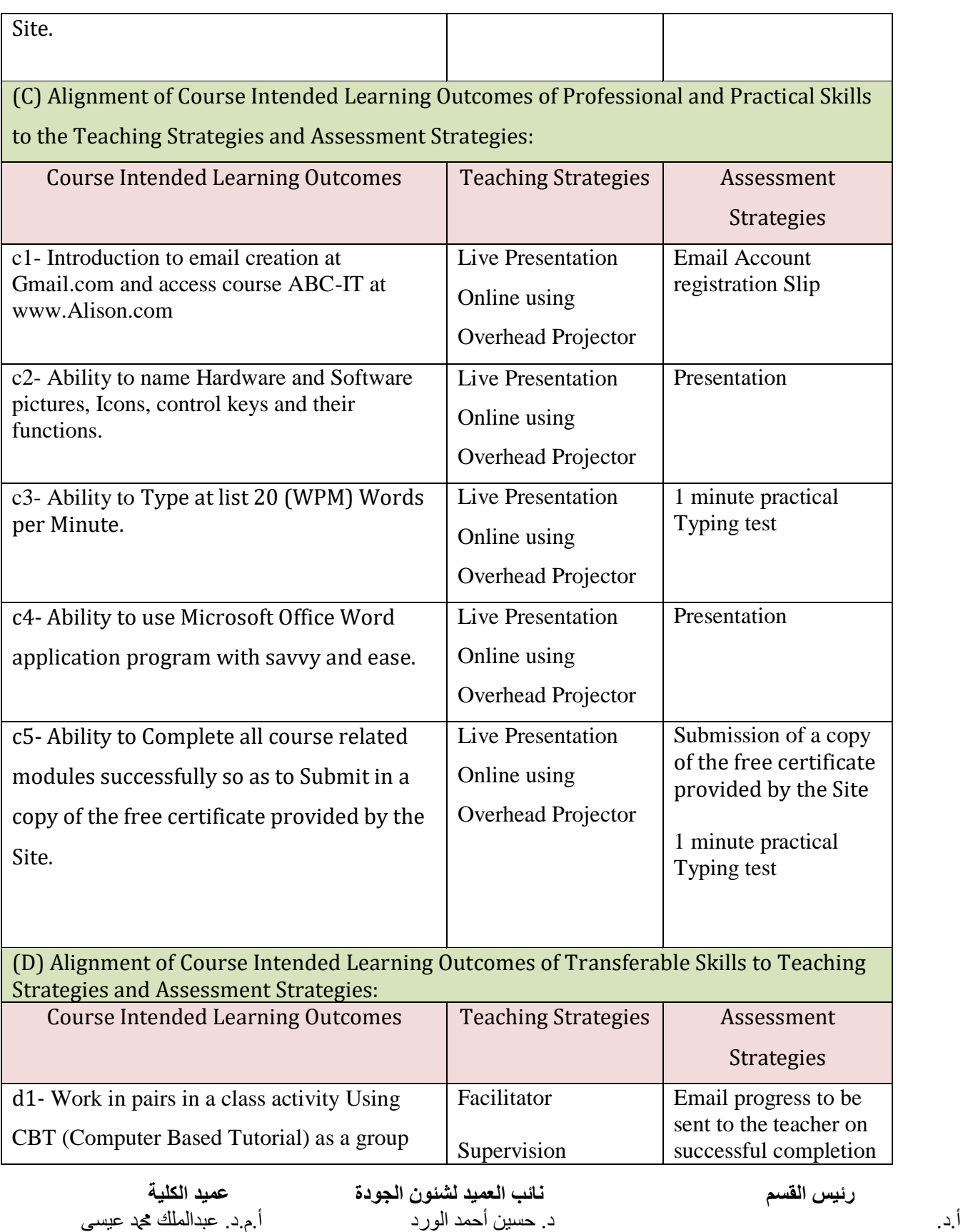

**إشـــــــــــــــــــــــــــــراف**

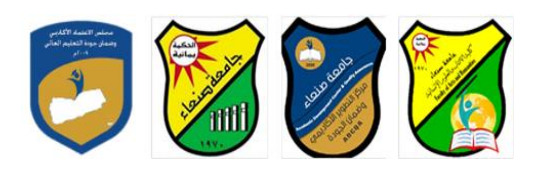

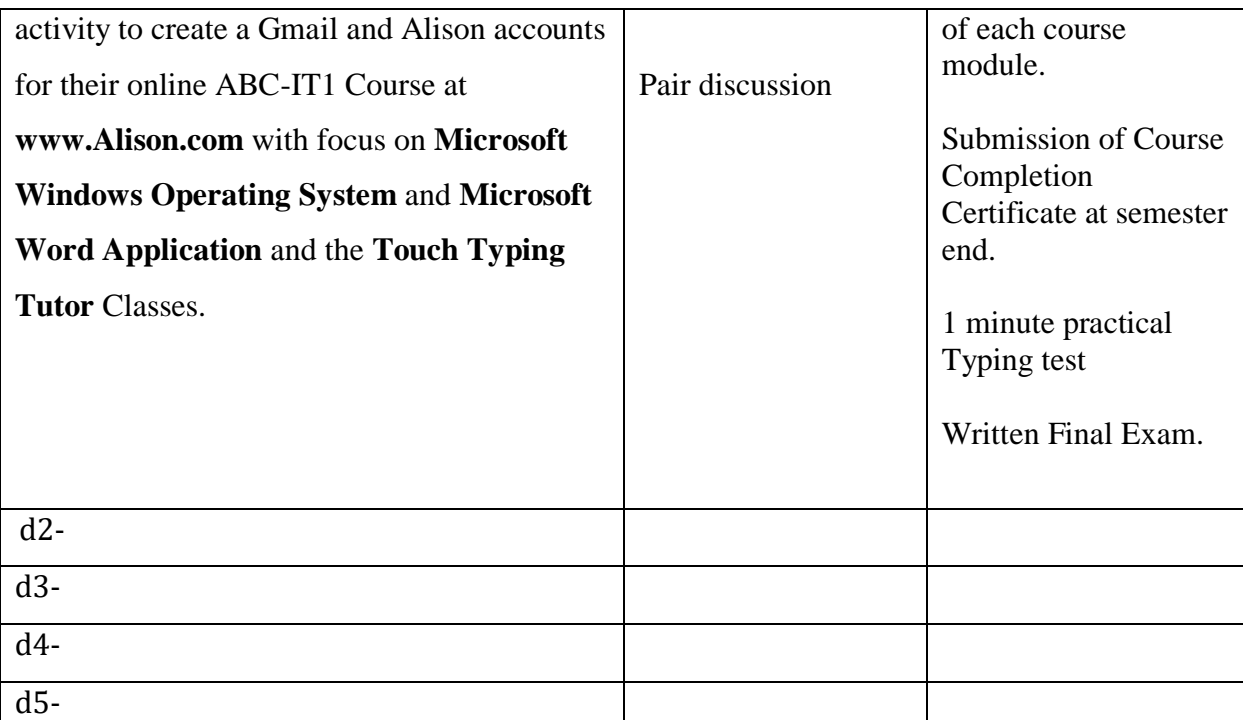

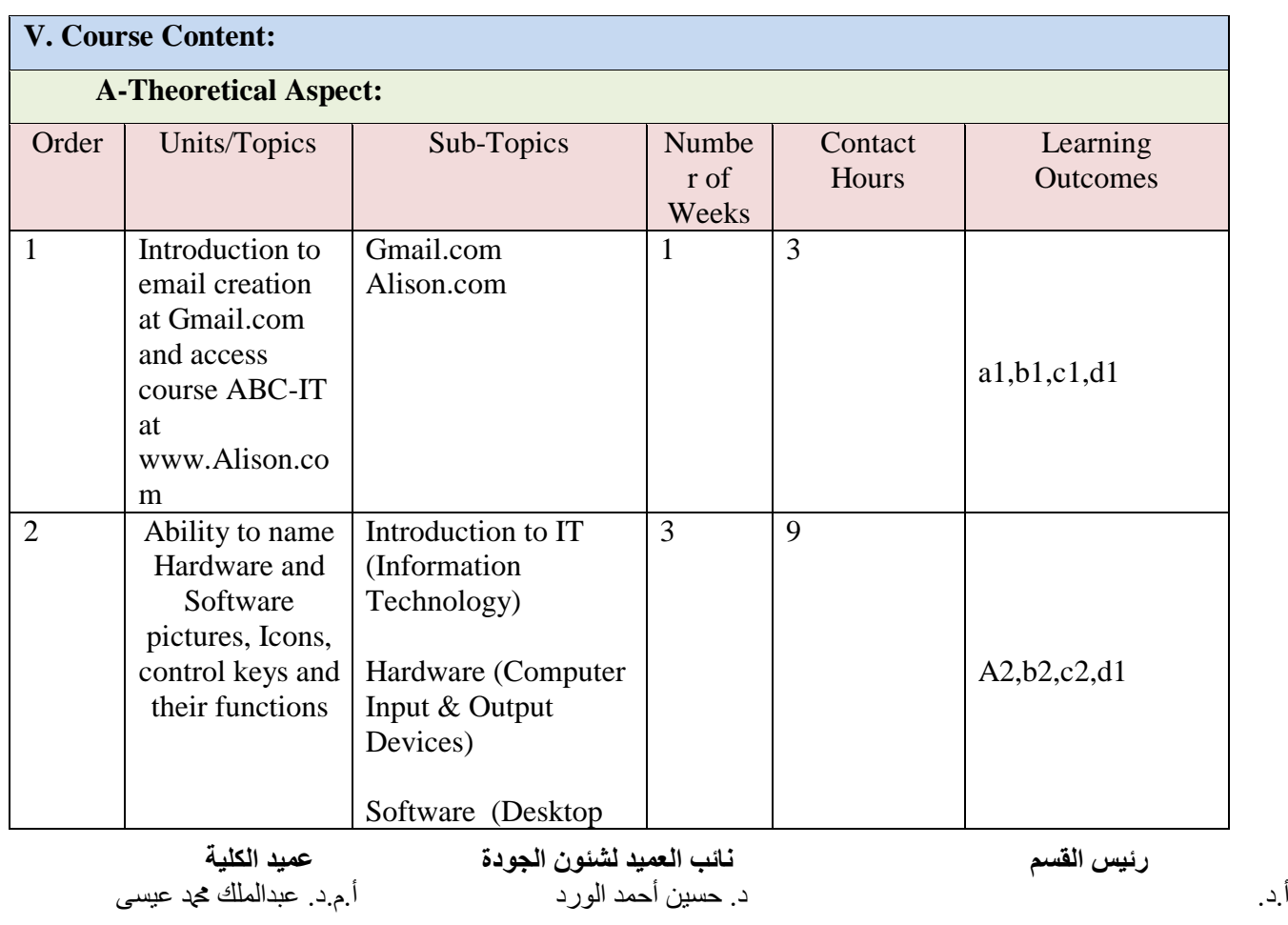

**إشـــــــــــــــــــــــــــــراف**

### Republic of Yemen Ministry of Higher Education & Scientific Research **Council for Accreditation & Quality Assurance**

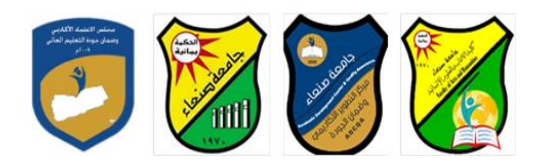

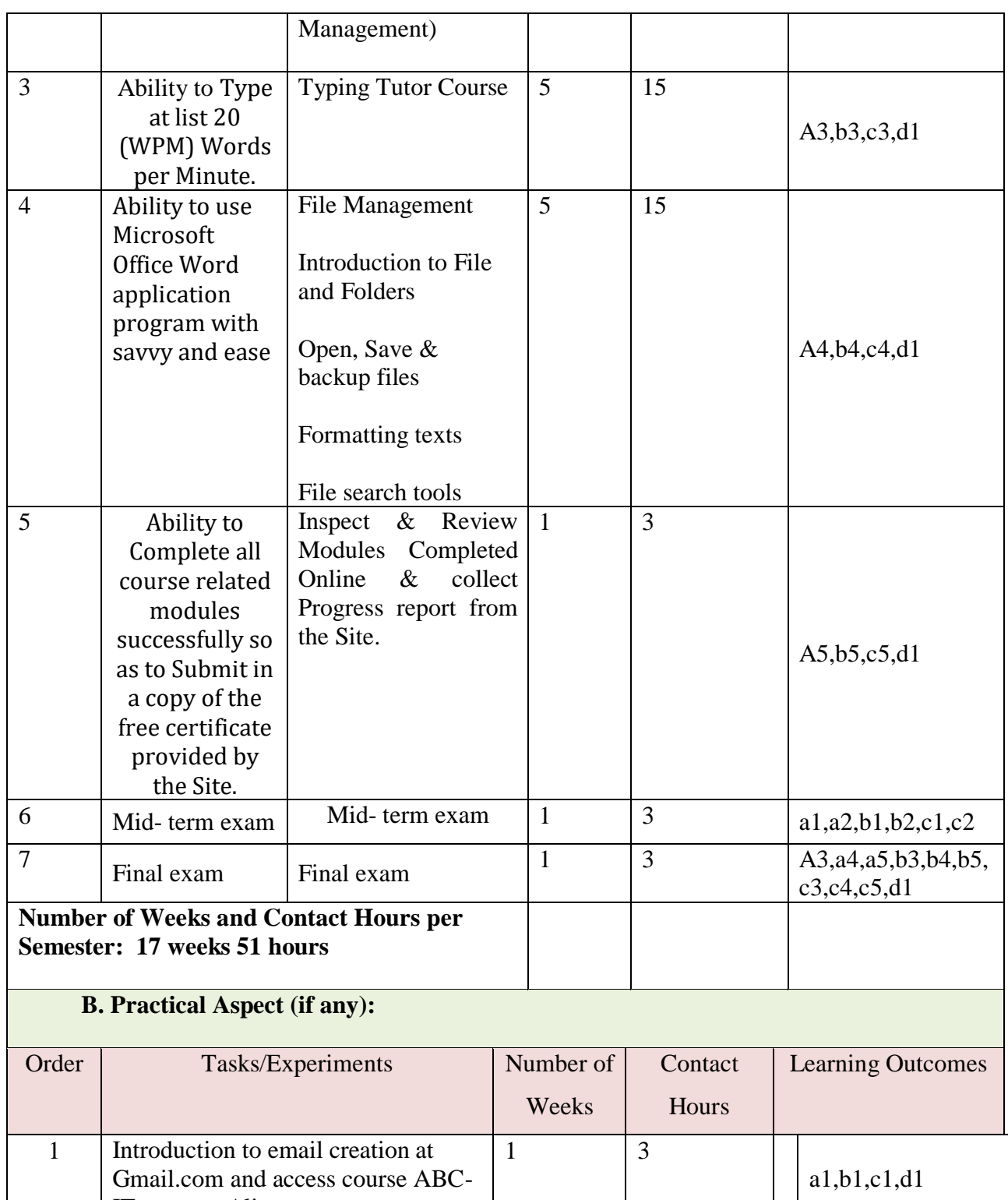

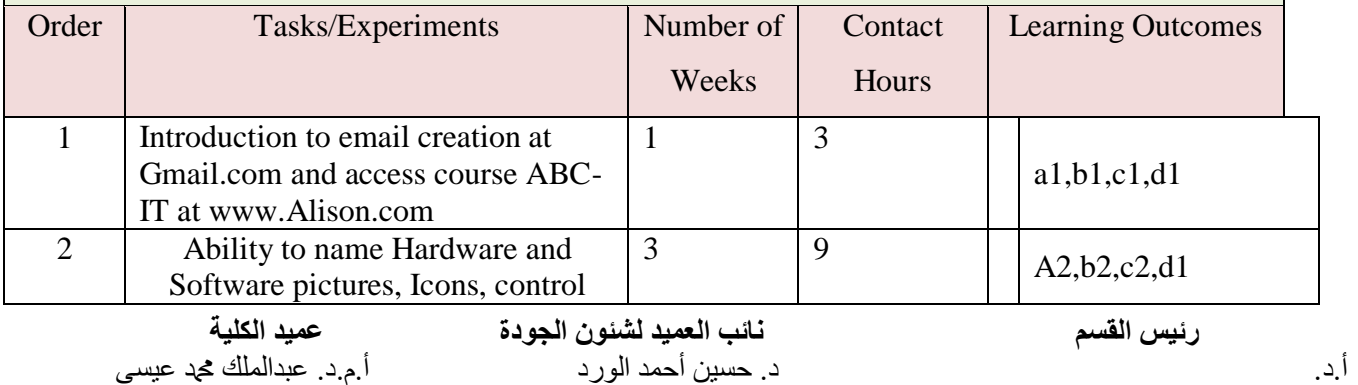

**إشـــــــــــــــــــــــــــــراف**

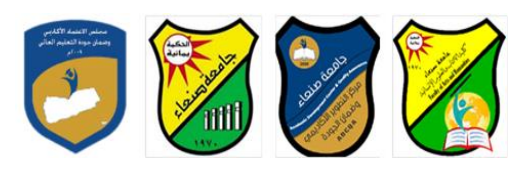

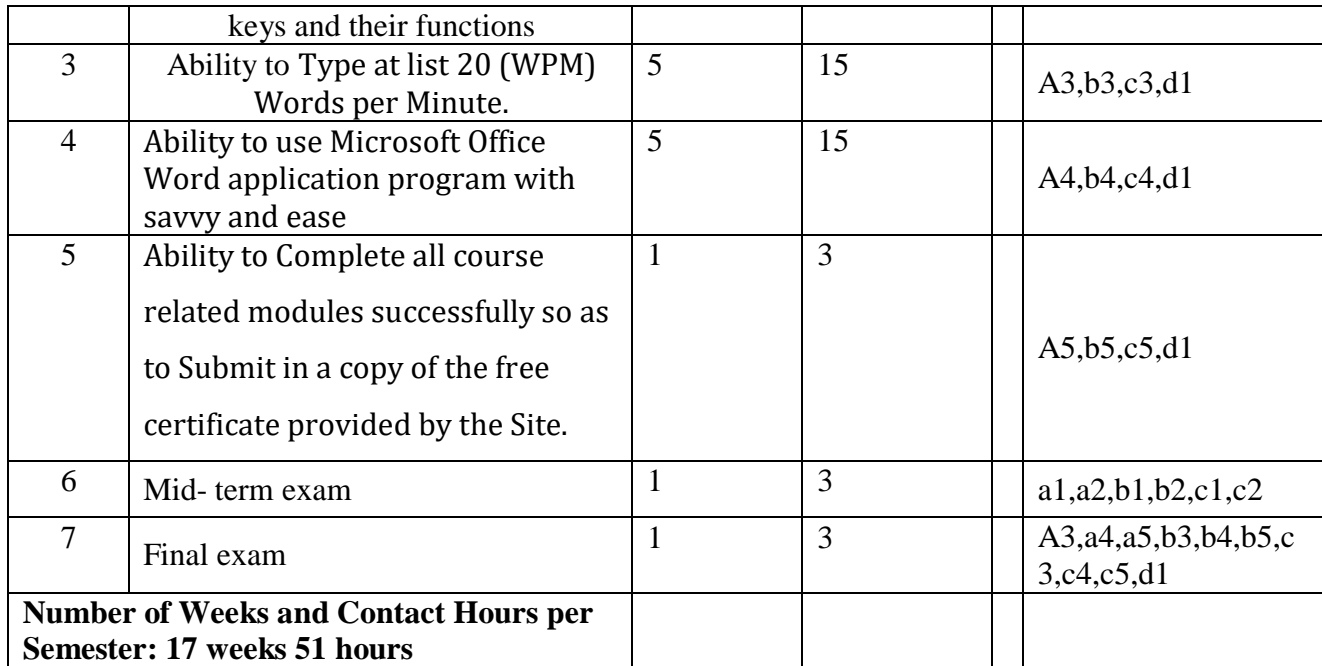

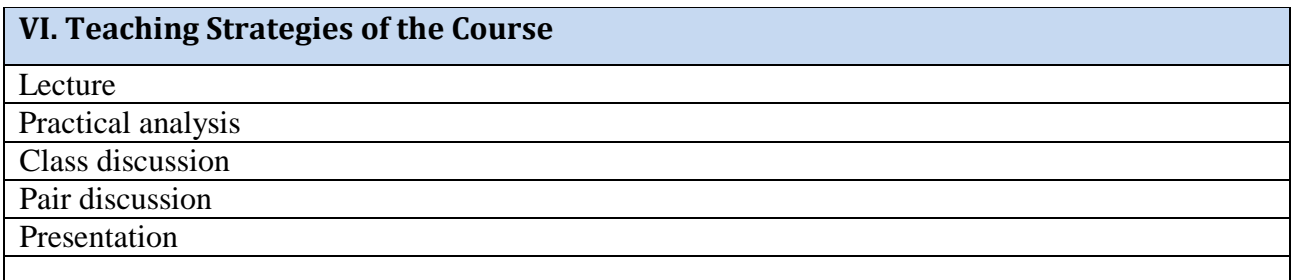

# **VII. Assignments**

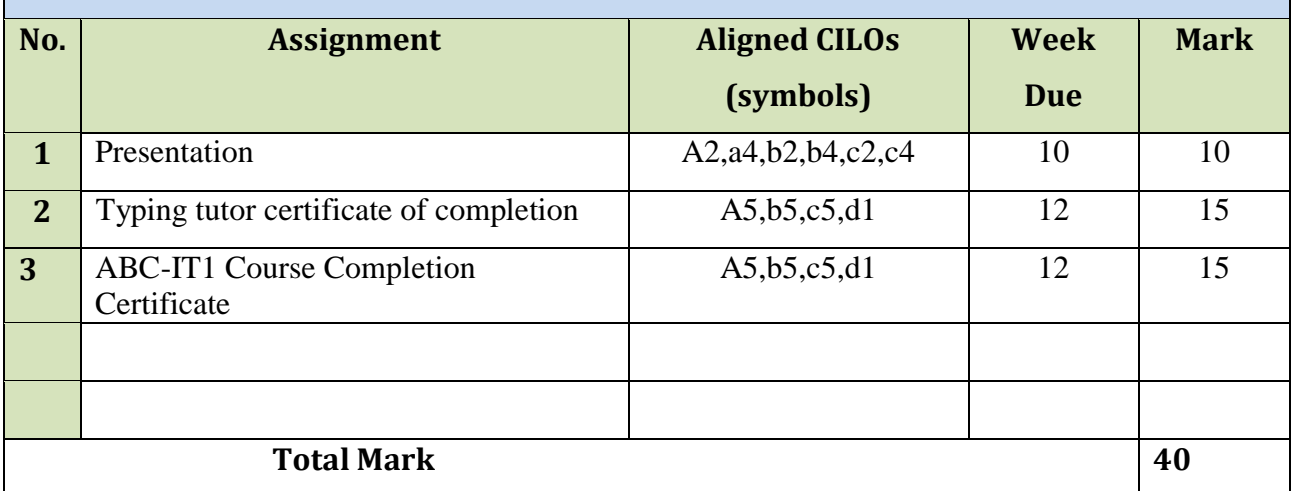

أ.د. د. حسين أحمد الورد أ.م.د. عبدالملك دمحم عيسى

**رئيس القسم نائب العميد لشئون الجودة عميد الكلية**

**إشـــــــــــــــــــــــــــــراف**

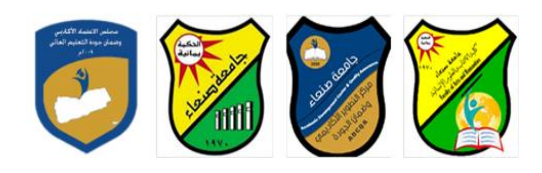

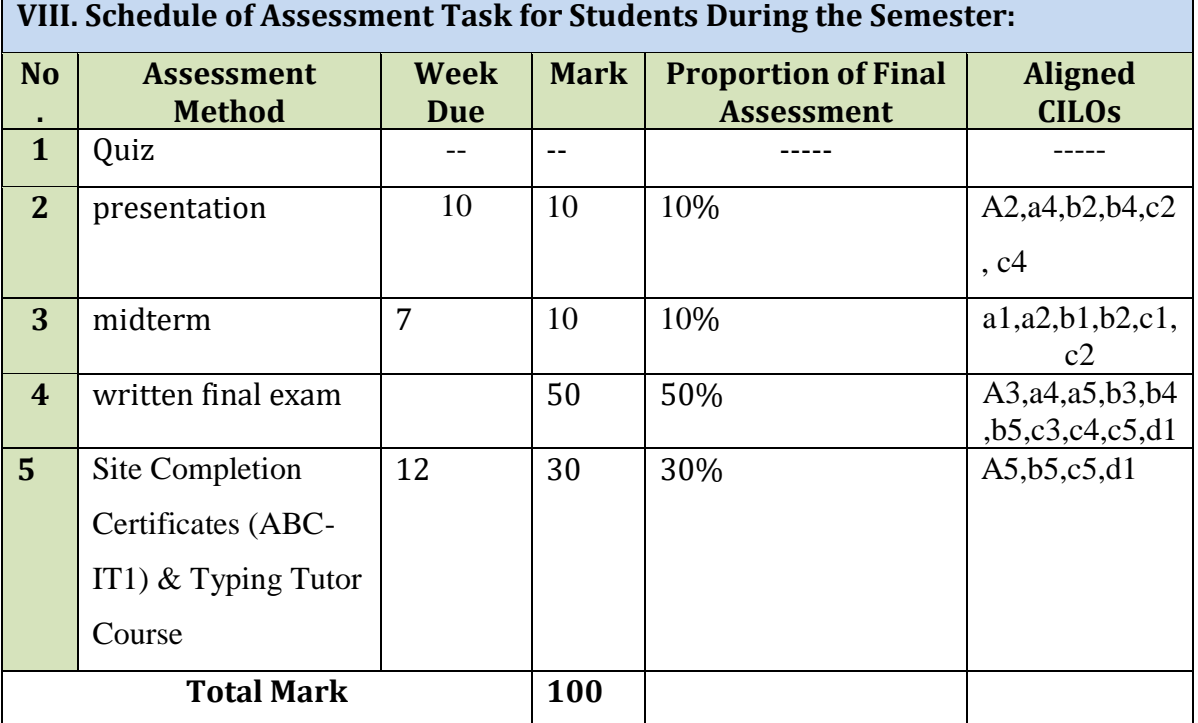

### **IX. Learning Resources:**

#### A. Required Textbook(s) (*maximum two*):

- 1- Busisiwe H Nwosu, Editor, ABC-IT, Alison.com, 2008 Advance Learning.
- *2-* http://alison.com

#### B: Essential References:

*1. CBT materials of Alison ABC-IT for offline use, compiled by Dr. Abdulrahim Al-Salwi*

*2.*

# C. Electronic Materials and Websites:

- 1. Alison.com
- 2. Gmail.com
- 3. Google.com

**X. Course Policies:**

**1. Class Attendance**:

أ.د. د. حسين أحمد الورد أ.م.د. عبدالملك محمد عيسى أحمد المعني عيسى عبدالملك عيسى المحمد عيسى عيسى ال

**رئيس القسم نائب العميد لشئون الجودة عميد الكلية**

**إشـــــــــــــــــــــــــــــراف**

أ.د. القاسم محد عباس

**عميد مركز التطوير الأكادي***مي و***ضمن الجودة رئيس الجامعة رئيس الجامعة**<br>أبداد القاسم محمد الجماد

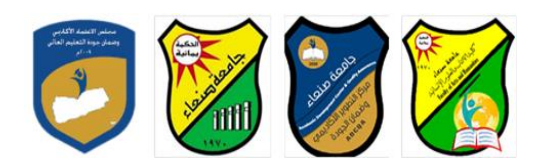

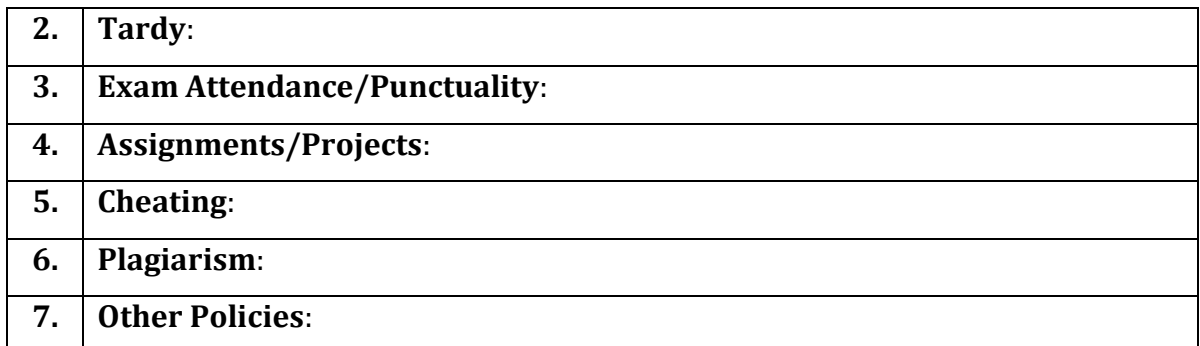

**رئيس القسم نائب العميد لشئون الجودة عميد الكلية** أ.د. د. حسين أحمد الورد أ.م.د. عبدالملك دمحم عيسى

**إشـــــــــــــــــــــــــــــراف**